#### We conclude:

 $\implies$ 

- $\rightarrow$  Solving the constraint system returns the MOP solution :-)
- $\rightarrow$  Let  $\mathcal V$  denote this solution.

If  $x \in V[u]e$ , then *x* at *u* contains the value of  $e$  which we have stored in *T<sup>e</sup>*

the access to *x* can be replaced by the access to *T<sup>e</sup>* :-)

For  $V \in V$ , let  $V^-$  denote the variable substitution with:

$$
V^{-} x = \begin{cases} T_e & \text{if } x \in V e \\ x & \text{otherwise} \end{cases}
$$

if  $V e \cap V e' = \emptyset$  for  $e \neq e'$ . Otherwise:  $V^- x = x$  :-)

#### Transformation 3:

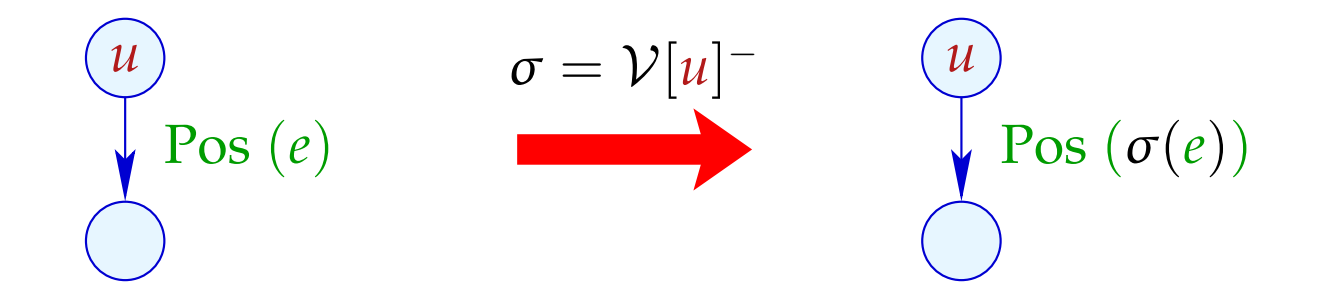

... analogously for edges with Neg (*e*)

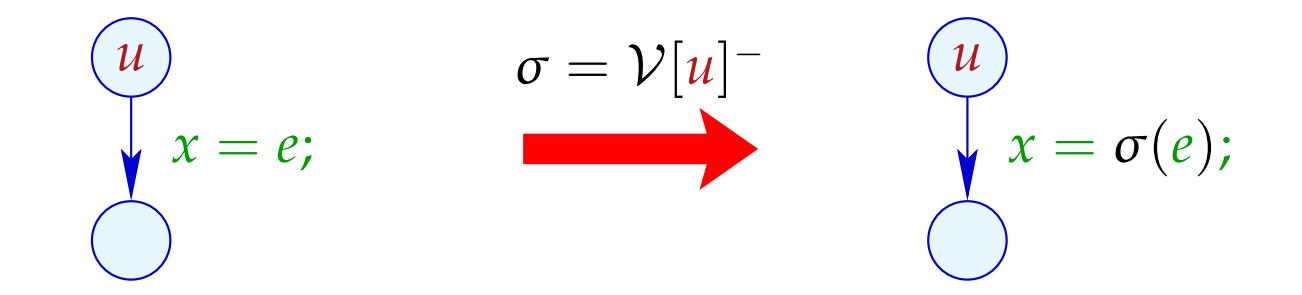

### Transformation 3 (cont.):

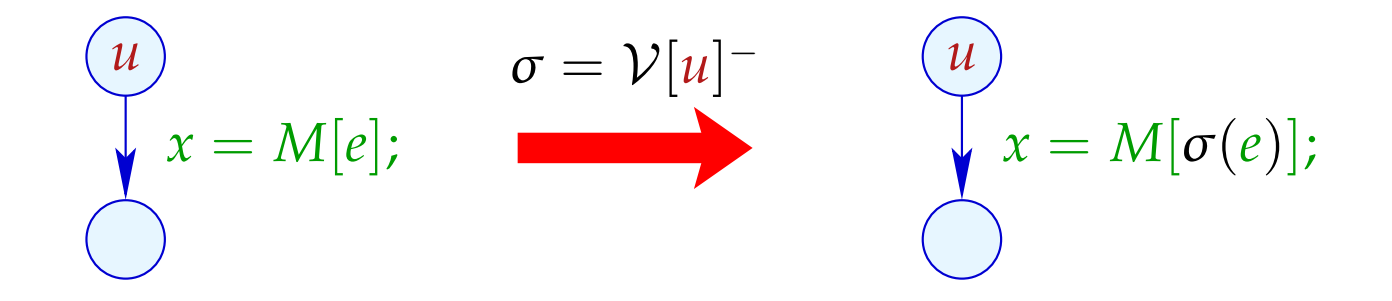

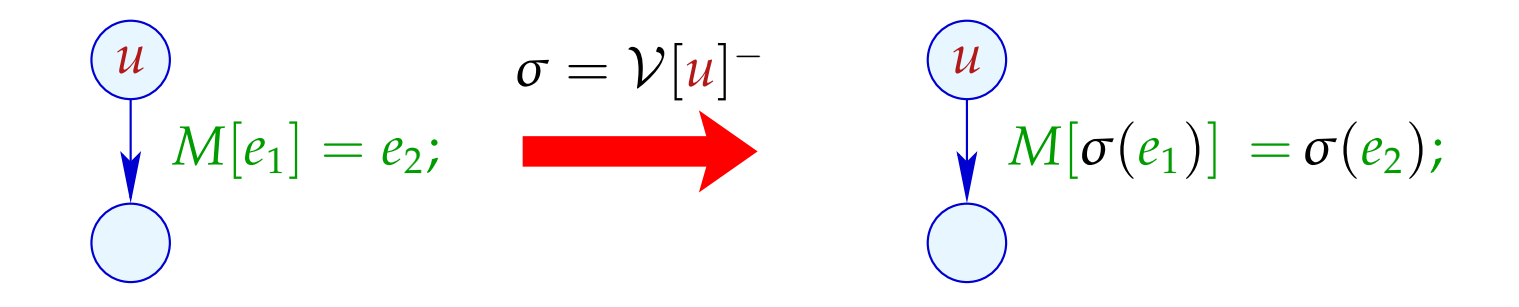

Procedure as a whole:

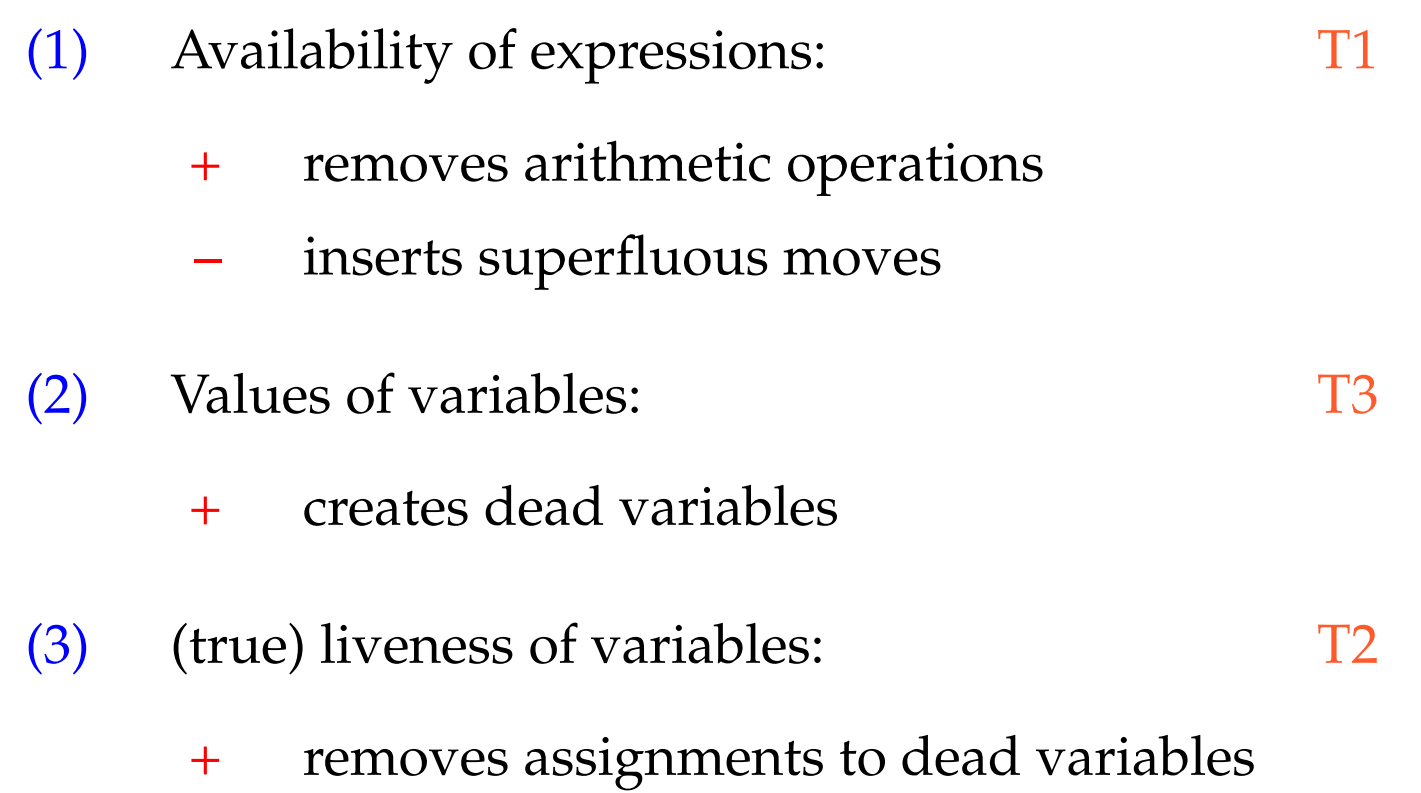

# Example: a[7]--;

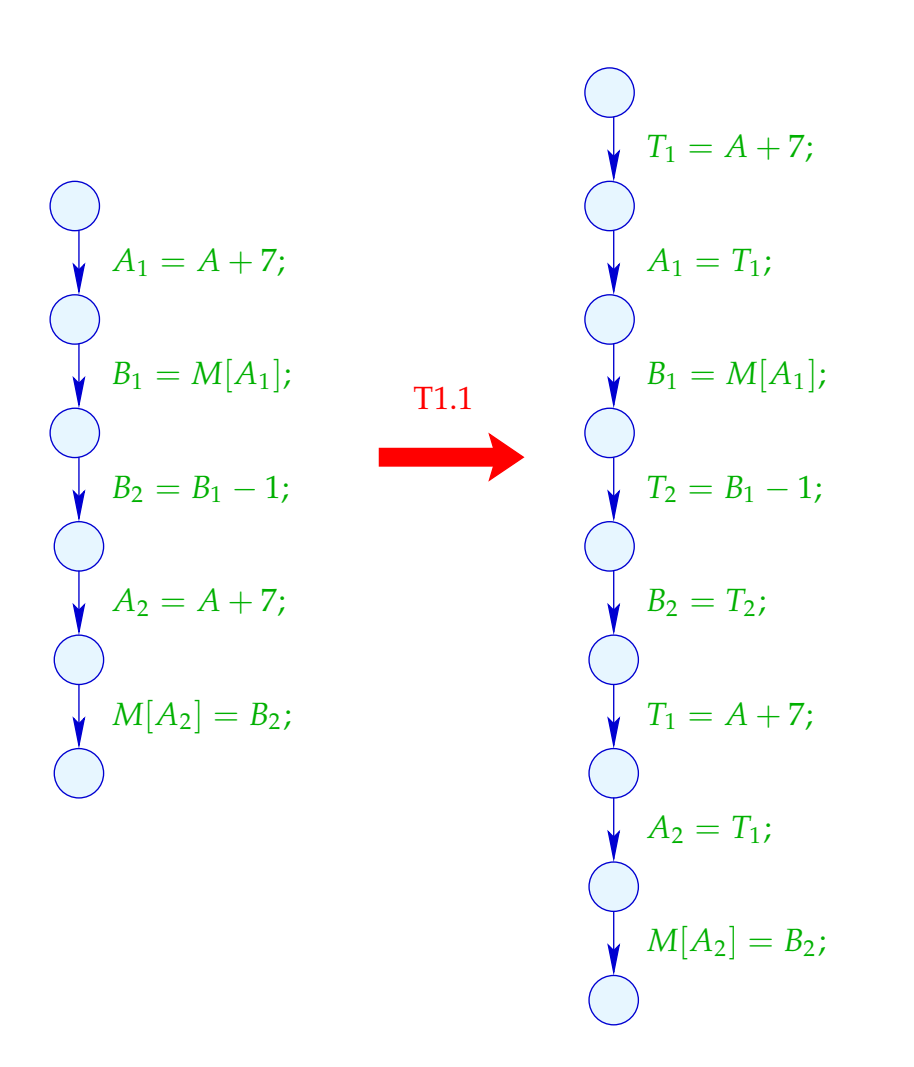

# Example: a[7]--;

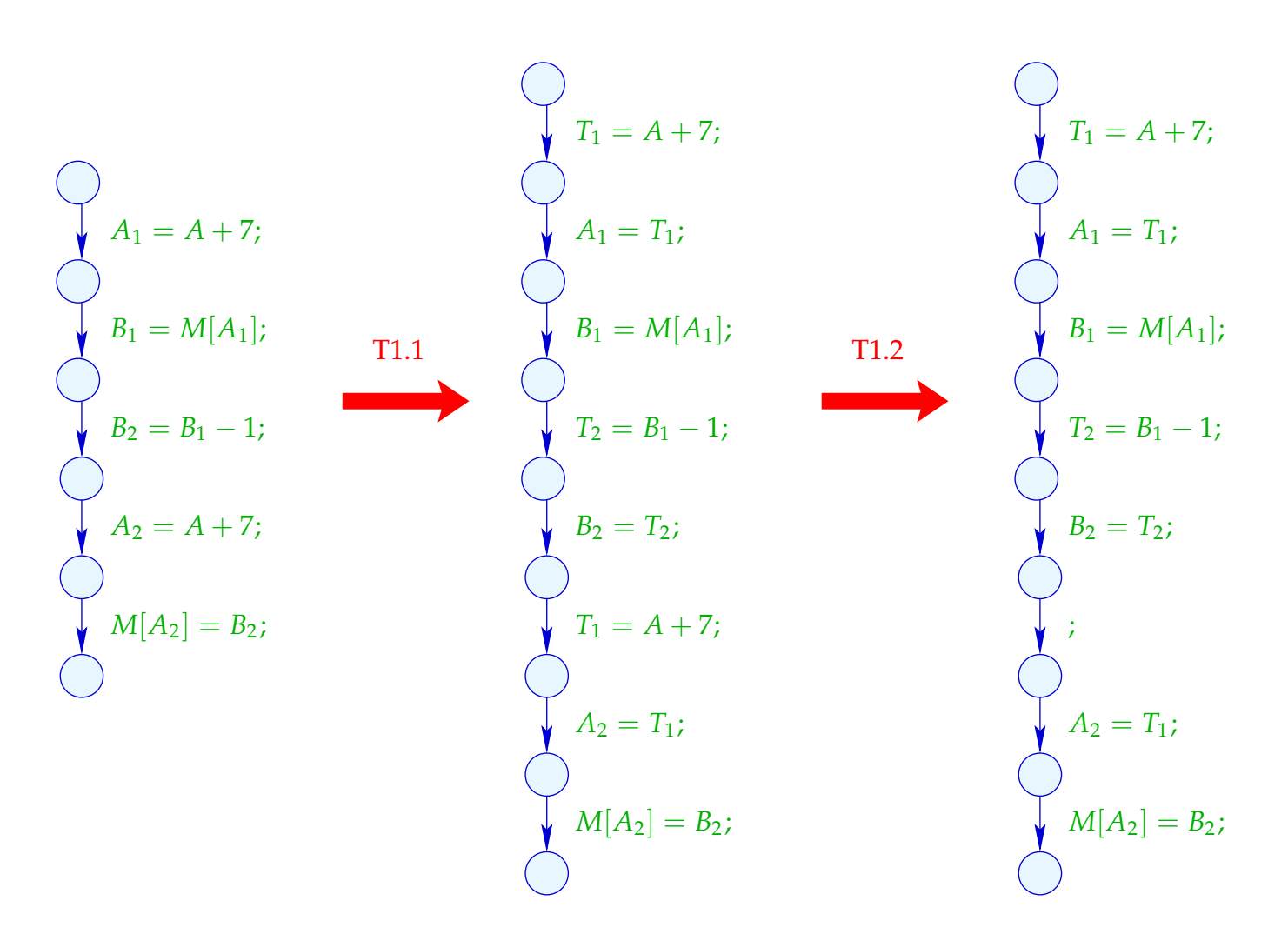

# Example (cont.): a[7]--;

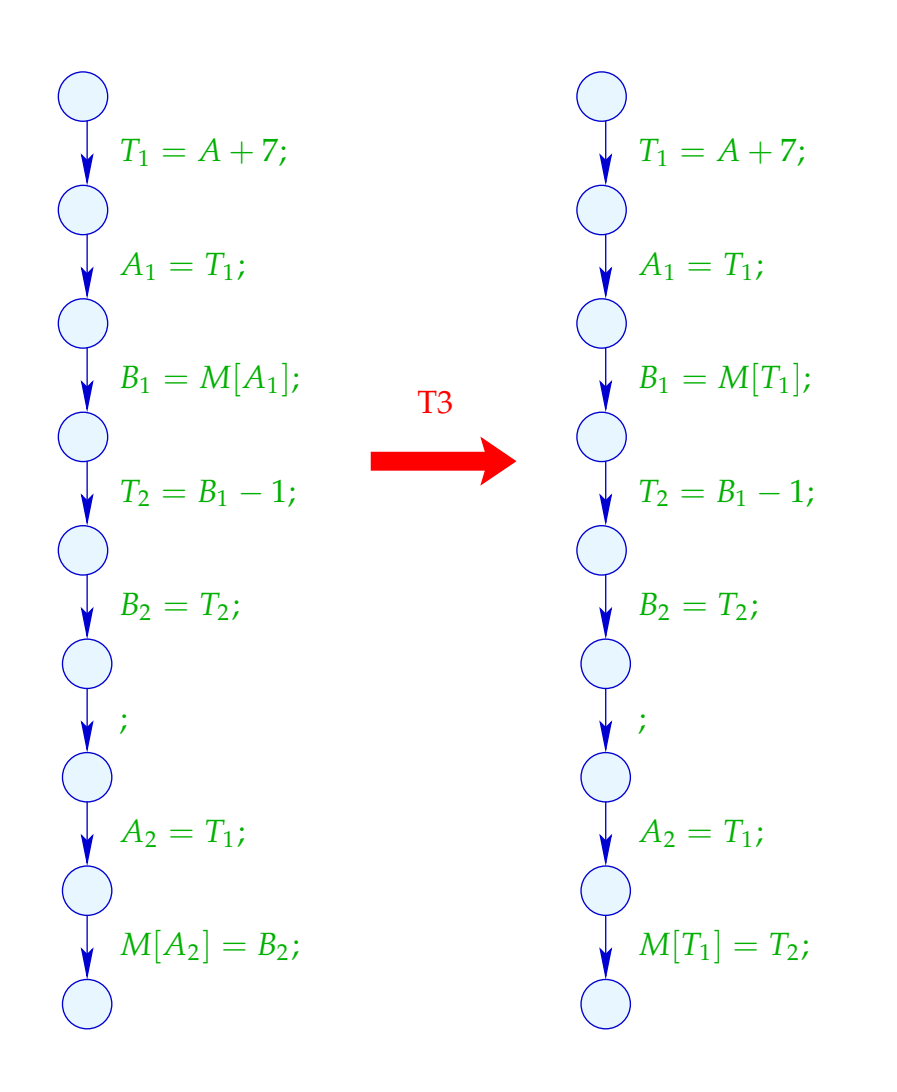

Example (cont.):  $a[7]--;$ 

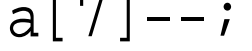

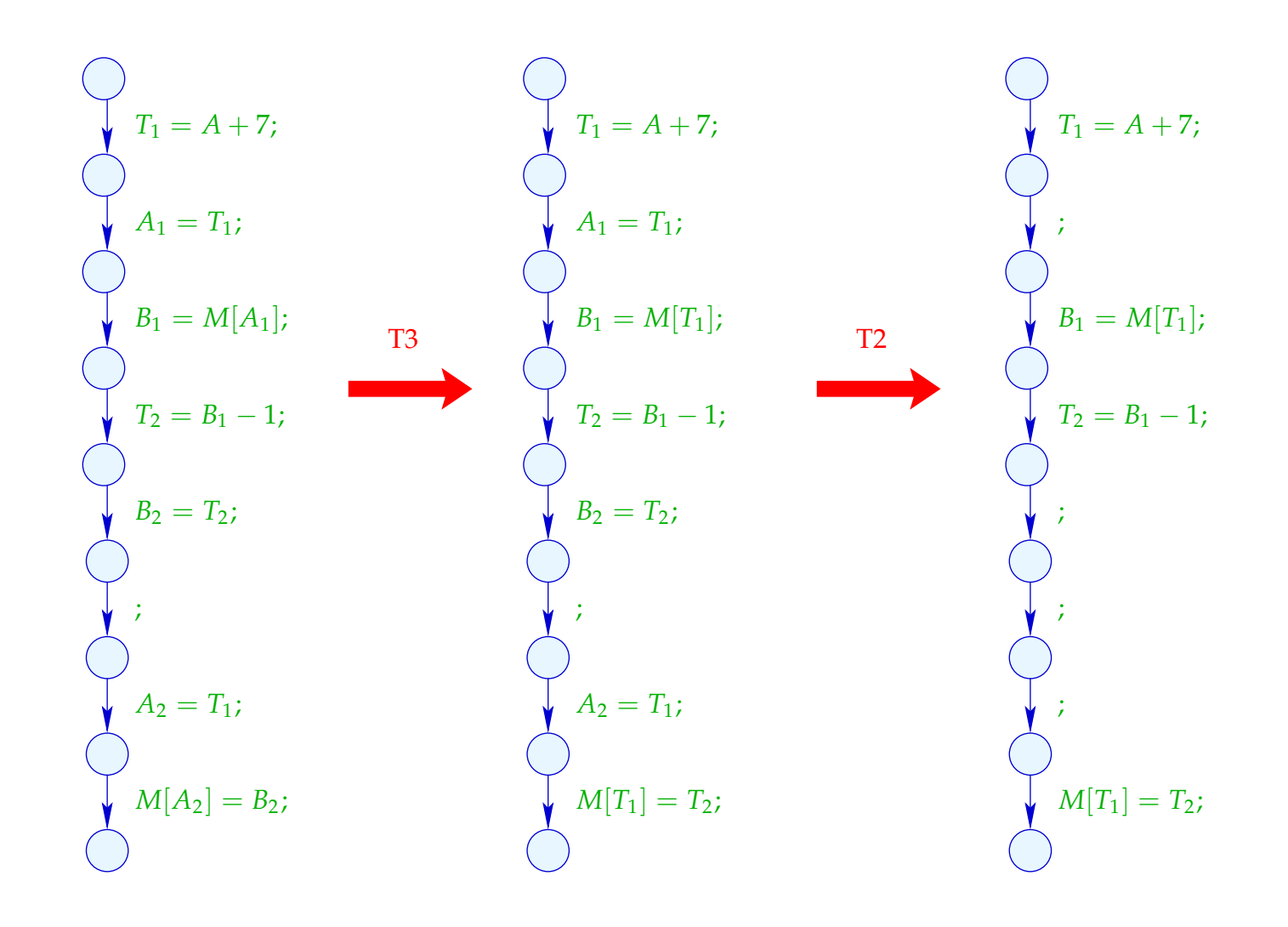

# **1.4 Constant Propagation**

Idea:

Execute as much of the code at compile-time as possible!

Example:

$$
x = 7;
$$
  
\n $x = 7;$   
\n $\text{Neg } (x > 0)$   
\n $\text{Pos } (x > 0)$   
\n $\text{Pos } (x > 0)$   
\n $\text{M}[A] = B;$   
\n $\text{S}$   
\n $\text{S}$   
\n $\text{S}$   
\n $\text{S}$   
\n $\text{S}$   
\n $\text{S}$   
\n $\text{S}$   
\n $\text{S}$   
\n $\text{S}$   
\n $\text{S}$   
\n $\text{S}$   
\n $\text{S}$   
\n $\text{S}$   
\n $\text{S}$   
\n $\text{S}$   
\n $\text{S}$   
\n $\text{S}$   
\n $\text{S}$   
\n $\text{S}$   
\n $\text{S}$   
\n $\text{S}$   
\n $\text{S}$   
\n $\text{S}$   
\n $\text{S}$   
\n $\text{S}$   
\n $\text{S}$   
\n $\text{S}$   
\n $\text{S}$   
\n $\text{S}$   
\n $\text{S}$   
\n $\text{S}$   
\n $\text{S}$   
\n $\text{S}$   
\n $\text{S}$   
\n $\text{S}$   
\n $\text{S}$   
\n $\text{S}$   
\n $\text{S}$   
\n $\text{S}$   
\n $\text{S}$   
\n $\text{S}$   
\n $\text{S}$   
\n $\text{S}$   
\n $\text{S}$   
\n $\text{S}$   
\n $\text{S}$   
\n $\text{S}$   
\n $\text{S}$   
\n $\text{S}$   
\n $\text{S}$   
\n $\text{S}$   
\n $\text{S}$   
\n $\text{S}$   
\n $\text{S}$   
\n $\text{S}$   
\n $\text{S}$ 

Obviously,  $x$  has always the value  $7$  :-) Thus, the memory access is always executed :-))

Goal:

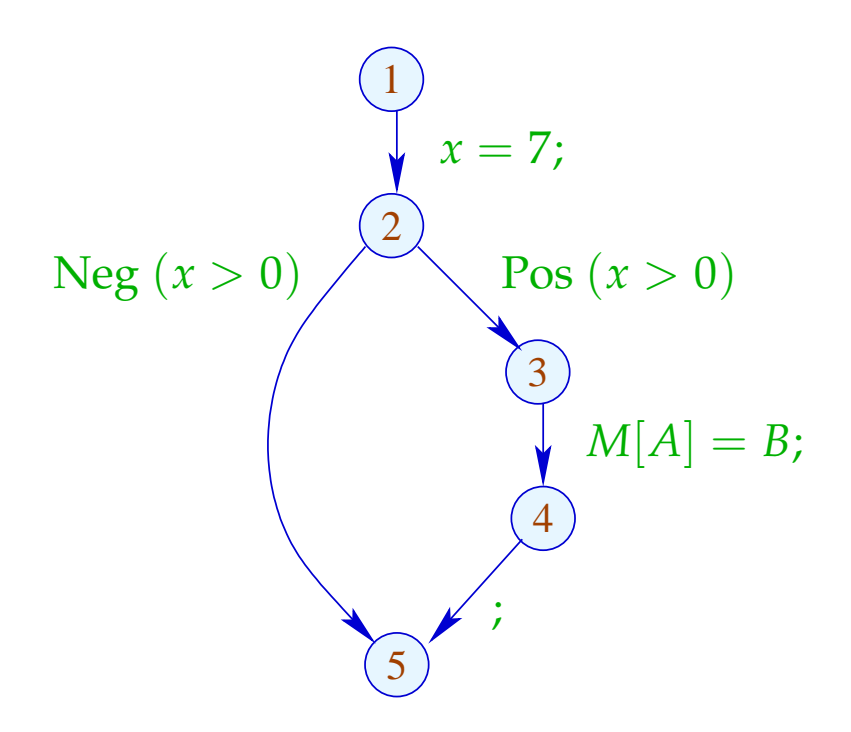

Obviously,  $x$  has always the value  $7$  :-) Thus, the memory access is always executed :-))

Goal:

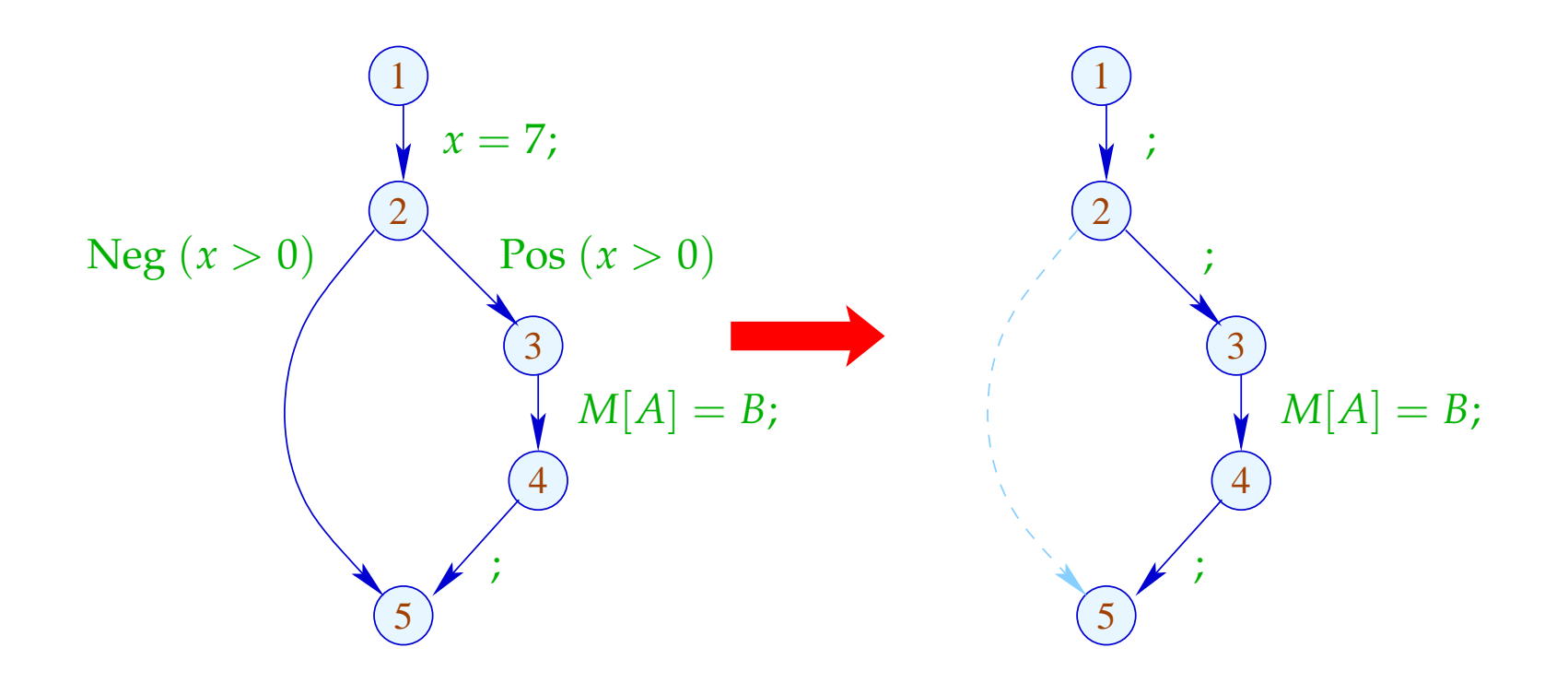

# Generalization: Partial Evaluation

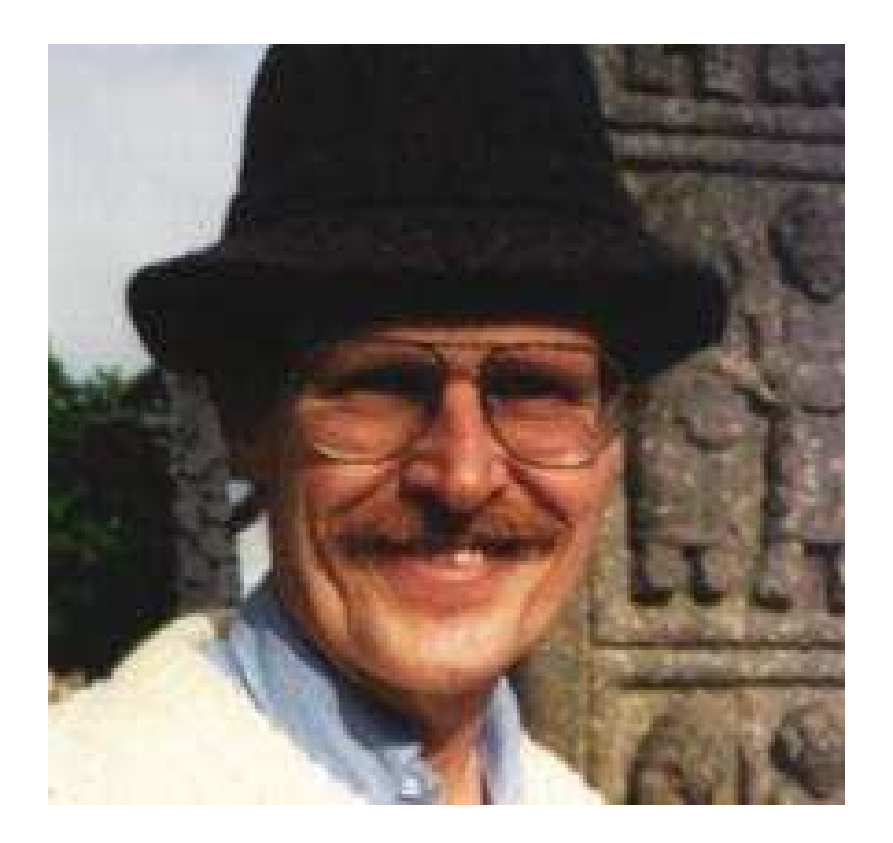

### Neil D. Jones, DIKU, Kopenhagen

Design an analysis which for every *u*,

- determines the values which variables definitely have;
- tells whether *u* can be reached at all :-)

Design an analysis which for every *u*,

- determines the values which variables definitely have;
- tells whether *u* can be reached at all :-)

The complete lattice is constructed in two steps.

(1) The potential values of variables:

 $\mathbb{Z}^{\top} = \mathbb{Z} \cup \{\top\}$  with  $x \sqsubseteq y$  iff  $y = \top$  or  $x = y$ 

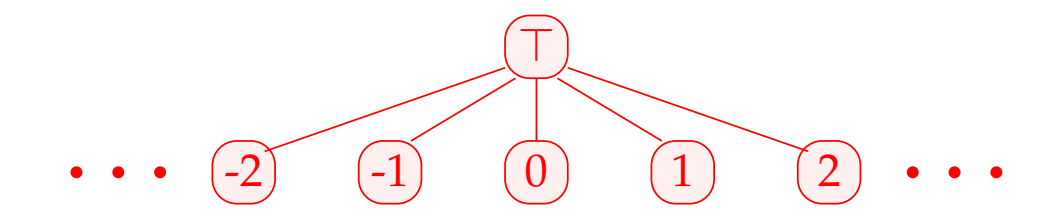

Warning:  $\mathbb{Z}^{\top}$  is not a complete lattice in itself :-(  $(2)$   $\mathbb{D} = (Vars \rightarrow \mathbb{Z}^{\top})_{\perp} = (Vars \rightarrow \mathbb{Z}^{\top}) \cup \{\perp\}$  $// \perp$  denotes: "not reachable" :-)) with  $D_1 \sqsubseteq D_2$  iff  $\perp = D_1$  or  $D_1 x \sqsubseteq D_2 x \quad (x \in Vars)$ 

Remark:  $\mathbb D$  is a complete lattice :-)

Warning:  $\mathbb{Z}^{\top}$  is not a complete lattice in itself :-(  $(2)$   $\mathbb{D} = (Vars \rightarrow \mathbb{Z}^{\top})_{\perp} = (Vars \rightarrow \mathbb{Z}^{\top}) \cup \{\perp\}$  $// \perp$  denotes: "not reachable" :-))

with 
$$
D_1 \sqsubseteq D_2
$$
 iff  $\perp = D_1$  or  
\n $D_1 x \sqsubseteq D_2 x$   $(x \in Vars)$ 

**Remark:**  $\mathbb D$  is a complete lattice :-) Consider  $X \subseteq \mathbb{D}$ . W.l.o.g.,  $\perp \notin X$ . Then  $X \subseteq Vars \to \mathbb{Z}^{\top}$ . If  $X = \emptyset$ , then  $\Box X = \bot \in \mathbb{D}$  :-)

If  $X \neq \emptyset$  , then  $\bigsqcup X = D$  with

$$
D x = \bigsqcup \{ f x \mid f \in X \}
$$
  
= 
$$
\begin{cases} z & \text{if } f x = z \quad (f \in X) \\ \top & \text{otherwise} \end{cases}
$$

If  $X \neq \emptyset$  , then  $\bigsqcup X = D$  with

$$
D x = \bigsqcup \{ f x \mid f \in X \}
$$
  
= 
$$
\begin{cases} z & \text{if } f x = z \quad (f \in X) \\ \top & \text{otherwise} \end{cases}
$$

For every edge  $k = (\_$ , *lab*,  $\_)$ , construct an effect function  $[[k]]^{\sharp} = [[lab]]^{\sharp} : \mathbb{D} \to \mathbb{D}$  which simulates the concrete computation.

Obviously,  $[lab]^\sharp \perp = \perp$  for all *lab* :-) Now let  $\perp \neq D \in Vars \to \mathbb{Z}^{\top}$ .

• We use *D* to determine the values of expressions.

- We use *D* to determine the values of expressions.
- For some sub-expressions, we obtain ⊤ :-)

 $\implies$ 

- We use *D* to determine the values of expressions.
- For some sub-expressions, we obtain  $\top$  :-)

We must replace the concrete operators  $\Box$  by abstract operators  $\square^{\sharp}$  which can handle ⊤ :

$$
a \Box^{\sharp} b = \begin{cases} \top & \text{if } a = \top \text{ or } b = \top \\ a \Box b & \text{otherwise} \end{cases}
$$

 $\implies$ 

- We use *D* to determine the values of expressions.
- For some sub-expressions, we obtain  $\top$  :-)

We must replace the concrete operators  $\Box$  by abstract operators  $□<sup>‡</sup>$  which can handle  $□$ :

$$
a \Box^{\sharp} b = \begin{cases} \top & \text{if } a = \top \text{ or } b = \top \\ a \Box b & \text{otherwise} \end{cases}
$$

• The abstract operators allow to define an abstract evaluation of expressions:

$$
[\![e]\!]^{\sharp} : (Vars \to \mathbb{Z}^{\top}) \to \mathbb{Z}^{\top}
$$

Abstract evaluation of expressions is like the concrete evaluation — but with abstract values and operators. Here:

$$
\[c\]^{\sharp} D = c
$$
  

$$
\[e_1 \Box e_2]^{\sharp} D = [e_1]^{\sharp} D \Box^{\sharp} [e_2]^{\sharp} D
$$

... analogously for unary operators :-)

Abstract evaluation of expressions is like the concrete evaluation — but with abstract values and operators. Here:

> $\lVert c \rVert^{\sharp} D = c$  $[e_1 \Box e_2]$ <sup> $\sharp$ </sup>  $D = [e_1]$ <sup> $\sharp$ </sup>  $D \Box^{\sharp} [e_2]$ <sup> $\sharp$ </sup>  $D$

> > ... analogously for unary operators :-)

Example:  $D = \{x \mapsto 2, y \mapsto \top\}$  $[[x+7]]^{\sharp} D = [[x]]^{\sharp} D +^{\sharp} [7]^{\sharp} D$  $= 2 +^{4} 7$  $= 9$  $[x - y]$ <sup> $\sharp$ </sup> *D* = 2  $-\sharp$  T = ⊤

Thus, we obtain the following effects of edges  $[[lab]]^{\sharp}$ :

$$
\begin{aligned}\n\llbracket j \rrbracket^{\sharp} D &= D \\
\llbracket \text{Pos}(e) \rrbracket^{\sharp} D &= \left\{ \begin{array}{ll} \bot & \text{if} \quad 0 = \llbracket e \rrbracket^{\sharp} D \\
D & \text{otherwise} \end{array} \right. \\
\llbracket \text{Neg}(e) \rrbracket^{\sharp} D &= \left\{ \begin{array}{ll} D & \text{if} \quad 0 \sqsubseteq \llbracket e \rrbracket^{\sharp} D \\
\bot & \text{otherwise} \end{array} \right. \\
\llbracket x = e; \rrbracket^{\sharp} D &= D \oplus \{ x \mapsto \llbracket e \rrbracket^{\sharp} D \} \\
\llbracket x = M[e]; \rrbracket^{\sharp} D &= D \oplus \{ x \mapsto \top \} \\
\llbracket M[e_1] = e_2; \rrbracket^{\sharp} D &= D\n\end{array}\n\end{aligned}
$$

... whenever  $D \neq \perp$  :-)

At *start*, we have  $D_{\top} = \{x \mapsto \top \mid x \in Vars\}$ .

## Example:

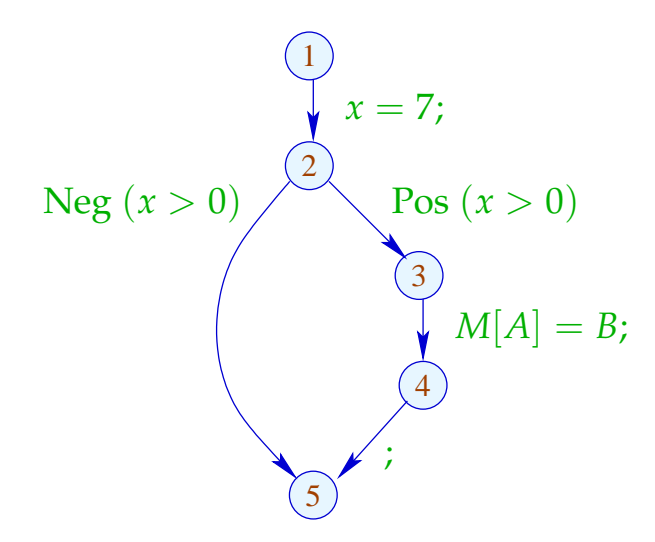

At *start*, we have  $D_{\top} = \{x \mapsto \top \mid x \in Vars\}$ .

#### Example:

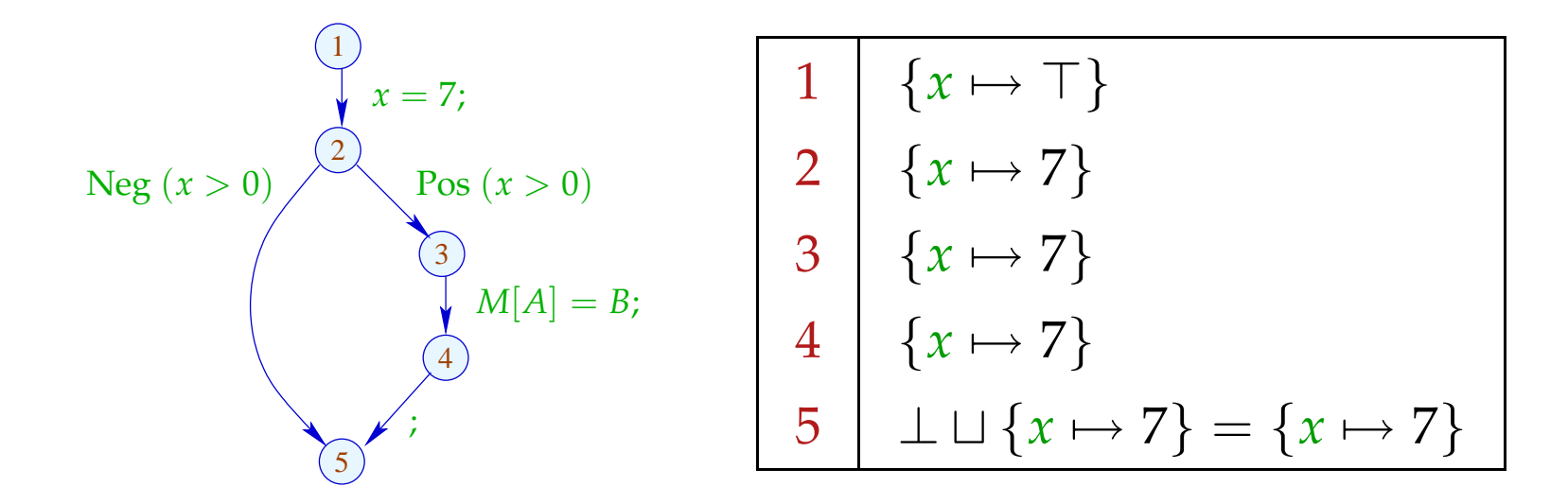

The abstract effects of edges  $\|\kappa\|^{\sharp}$  are again composed to the effects of paths  $\pi = k_1 \dots k_r$  by:

 $[\![\pi]\!]^{\sharp} = [\![k_r]\!]^{\sharp} \circ \ldots \circ [\![k_1]\!]^{\sharp} \quad : \mathbb{D} \to \mathbb{D}$ 

Idea for Correctness: Abstract Interpretation Cousot, Cousot 1977

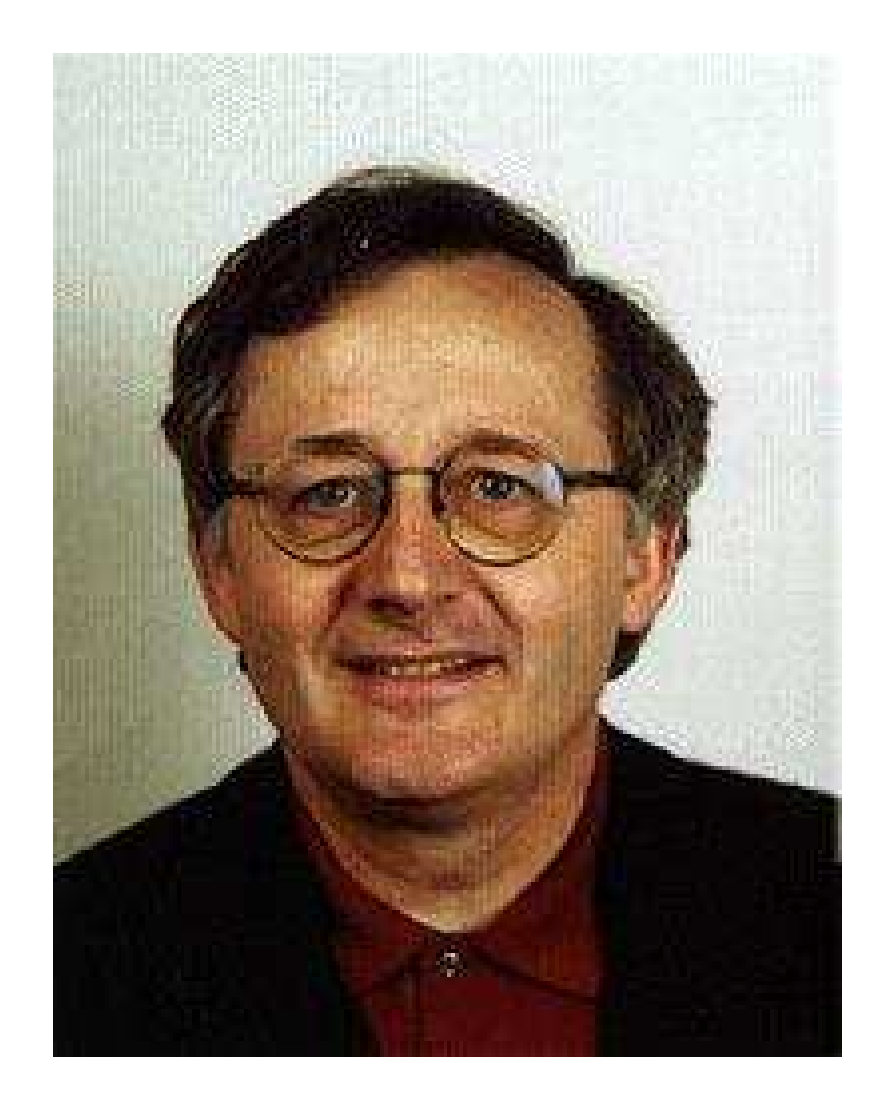

Patrick Cousot, ENS, Paris

The abstract effects of edges  $[[k]]^{\sharp}$  are again composed to the effects of paths  $\pi = k_1 \dots k_r$  by:

$$
[\![\pi]\!]^{\sharp} = [\![k_r]\!]^{\sharp} \circ \ldots \circ [\![k_1]\!]^{\sharp} \quad : \mathbb{D} \to \mathbb{D}
$$

Idea for Correctness: Abstract Interpretation Cousot, Cousot 1977

Establish a description relation  $\Delta$  between the concrete values and their descriptions with:

$$
x \Delta a_1 \quad \wedge \quad a_1 \sqsubseteq a_2 \implies \quad x \Delta a_2
$$

Concretization:  $\gamma a = \{x \mid x \Delta a\}$ // returns the set of described values  $\div$ )

# (1) Values:  $\Delta \subseteq \mathbb{Z} \times \mathbb{Z}^{\top}$

$$
z \Delta a
$$
 iff  $z = a \vee a = \top$ 

Concretization:

$$
\gamma a = \begin{cases} \{a\} & \text{if } a \sqsubset \top \\ \mathbb{Z} & \text{if } a = \top \end{cases}
$$

# (1) Values:  $\Delta \subseteq \mathbb{Z} \times \mathbb{Z}^{\top}$

 $z \Delta a$  iff  $z = a \vee a = \top$ 

Concretization:

$$
\gamma a = \begin{cases} \{a\} & \text{if } a \sqsubset \top \\ \mathbb{Z} & \text{if } a = \top \end{cases}
$$

(2) Variable Assignments:  $\Delta \subseteq (Vars \rightarrow \mathbb{Z}) \times (Vars \rightarrow \mathbb{Z}^{\top})_{\perp}$  $\rho \Delta D$  iff  $D \neq \bot \wedge \rho x \sqsubseteq Dx$   $(x \in Vars)$ 

Concretization:

$$
\gamma D = \begin{cases} \emptyset & \text{if } D = \bot \\ \{\rho \mid \forall x : (\rho x) \Delta (D x) \} & \text{otherwise} \end{cases}
$$

Example: 
$$
\{x \mapsto 1, y \mapsto -7\} \Delta \{x \mapsto \top, y \mapsto -7\}
$$

(3) States:

$$
\Delta \subseteq ((Vars \to \mathbb{Z}) \times (\mathbb{N} \to \mathbb{Z})) \times (Vars \to \mathbb{Z}^{\top})_{\perp}
$$
  

$$
(\rho, \mu) \Delta D \qquad \text{gdw.} \qquad \rho \Delta D
$$

Concretization:

$$
\gamma D = \begin{cases} \emptyset & \text{if } D = \bot \\ \{(\rho, \mu) \mid \forall x : (\rho x) \Delta (D x) \} & \text{otherwise} \end{cases}
$$

We show:

(\*) If  $s \Delta D$  and  $[\![\pi]\!] s$  is defined, then:  $(\llbracket \pi \rrbracket s) \Delta (\llbracket \pi \rrbracket^{\sharp} D)$ 

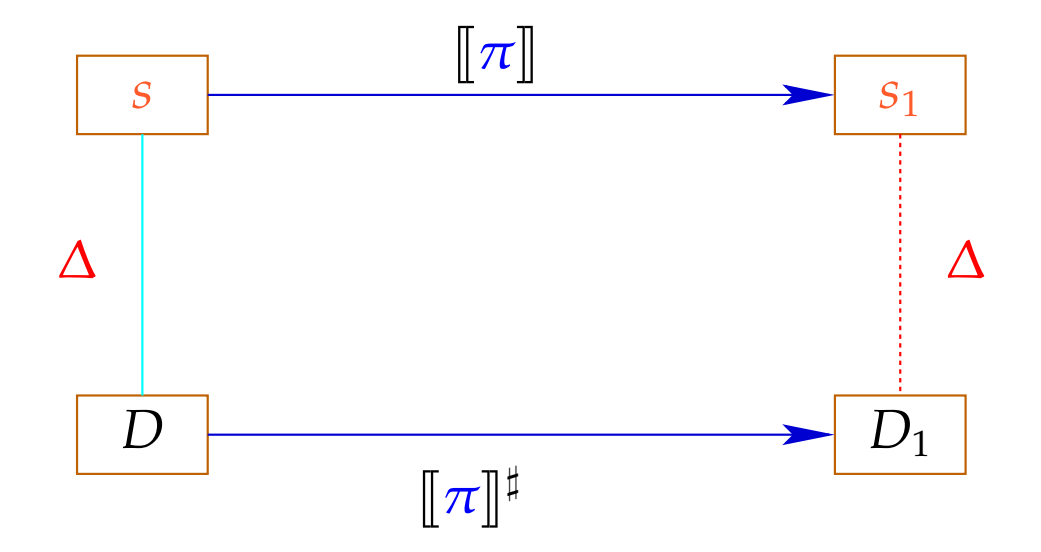

The abstract semantics simulates the die concrete semantics :-) In particular:

 $[\![\pi]\!]$ *s*  $\in \gamma([\![\pi]\!]^{\sharp}$ *D*)

The abstract semantics simulates the die concrete semantics :-) In particular:

$$
[\![\pi]\!] s \in \gamma([\![\pi]\!]^\sharp D)
$$

In practice, this means, e.g., that  $D x = -7$  implies:

$$
\rho' x = -7 \text{ for all } \rho' \in \gamma D
$$
  
\n
$$
\implies \rho_1 x = -7 \text{ for } (\rho_1, \_) = [\![\pi]\!] s
$$

To prove (∗), we show for every edge *k* :

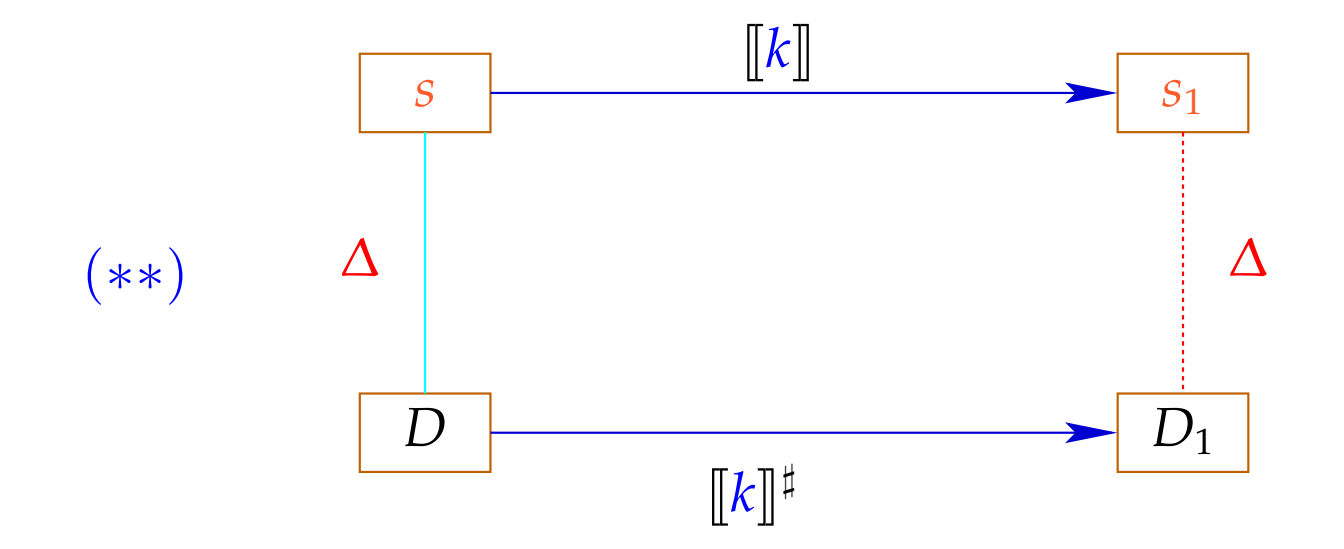

Then  $(*)$  follows by induction :-)

To prove (∗∗), we show for every expression *e* :  $(* **)$  ( $[e] \rho$ )  $\Delta$  ( $[e]$ <sup>‡</sup> *D*) whenever  $\rho \Delta D$ 

To prove (∗∗), we show for every expression *e* :  $(* **)$  ( $||e|| \rho$ )  $\Delta$  ( $||e||^{\sharp} D$ ) whenever  $\rho \Delta D$ 

To prove  $(* * *)$ , we show for every operator  $\Box$ :

 $(x \Box y) \Delta (x^{\sharp} \Box^{\sharp} y^{\sharp})$  whenever  $x \Delta x^{\sharp} \wedge y \Delta y^{\sharp}$ 

To prove (∗∗), we show for every expression *e* : (\*\*\*)  $(\lVert e \rVert \rho) \Delta (\lVert e \rVert^{\sharp} D)$  whenever  $\rho \Delta D$ 

To prove  $(* * *)$ , we show for every operator  $\Box$ :

 $(x \Box y) \Delta (x^{\sharp} \Box^{\sharp} y^{\sharp})$  whenever  $x \Delta x^{\sharp} \wedge y \Delta y^{\sharp}$ 

This precisely was how we have defined the operators  $\Box^{\sharp}$  :-)

Now, (∗∗) is proved by case distinction on the edge labels *lab* . Let  $s = (\rho, \mu) \Delta D$ . In particular,  $\bot \neq D$  : *Vars*  $\rightarrow \mathbb{Z}^{\top}$ 

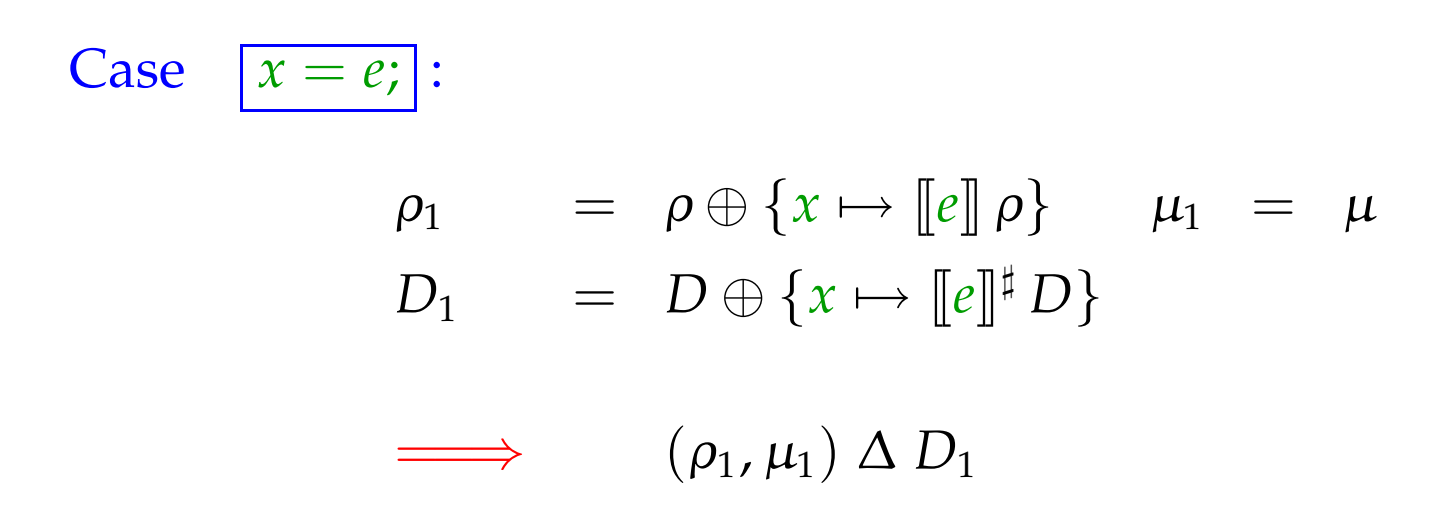

Case 
$$
\overline{x} = M[e];
$$
  
\n $\rho_1 = \rho \oplus \{x \mapsto \mu([\lfloor e \rfloor^{\sharp} \rho)\} \qquad \mu_1 = \mu$   
\n $D_1 = D \oplus \{x \mapsto \top\}$   
\n $\implies (\rho_1, \mu_1) \Delta D_1$   
\nCase  $\overline{M[e_1] = e_2};$   
\n $\rho_1 = \rho \qquad \mu_1 = \mu \oplus \{[\lfloor e_1 \rfloor^{\sharp} \rho \mapsto [\lfloor e_2 \rfloor^{\sharp} \rho\}]$   
\n $D_1 = D$ 

 $\implies$   $(\rho_1, \mu_1) \Delta D_1$ 

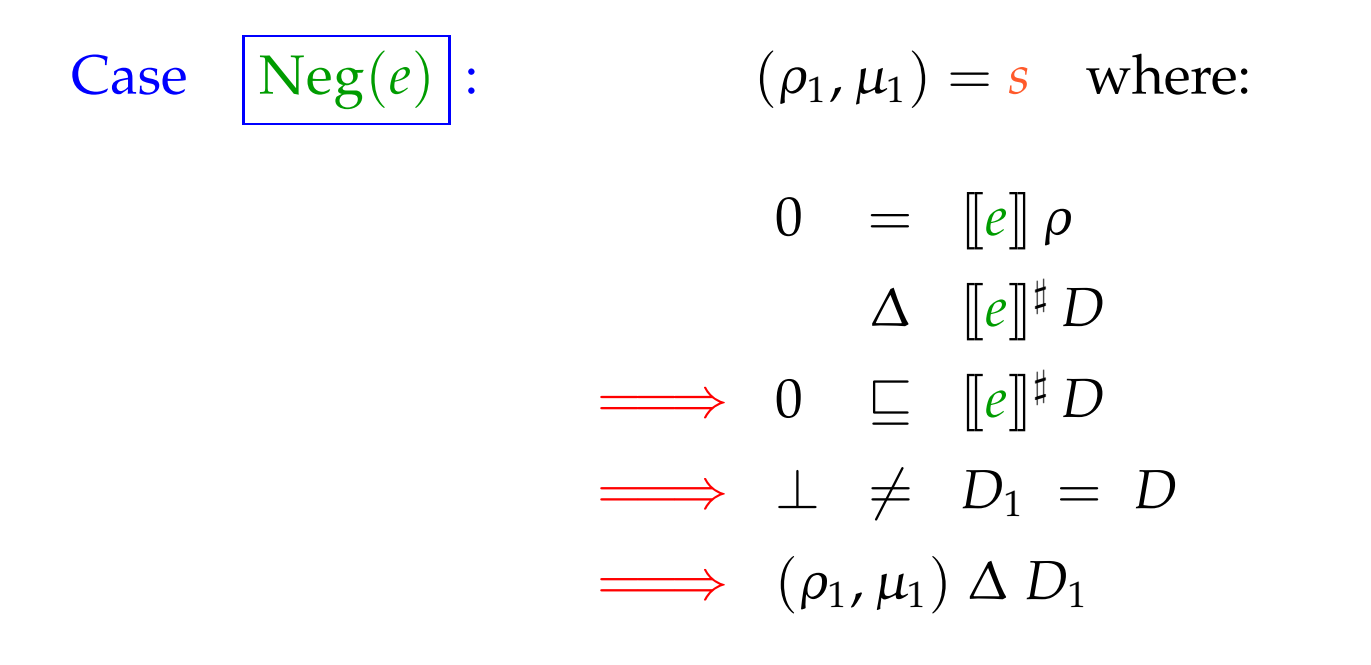

Case 
$$
\boxed{\text{Pos}(e)}
$$
:  
\n
$$
( \rho_1, \mu_1 ) = s \text{ where:}
$$
\n
$$
0 \neq [\![e]\!] \rho
$$
\n
$$
\Delta [\![e]\!]^{\sharp} D
$$
\n
$$
\implies 0 \neq [\![e]\!]^{\sharp} D
$$
\n
$$
\implies \bot \neq D_1 = D
$$
\n
$$
\implies (\rho_1, \mu_1) \Delta D_1
$$

:-)

We conclude: The assertion  $(*)$  is true :-))

The MOP-Solution:

$$
\mathcal{D}^*[v] = \bigsqcup \{ \llbracket \pi \rrbracket^{\sharp} \ D_{\top} \mid \pi : start \rightarrow^* v \}
$$

where  $D_{\top} x = \top$   $(x \in Vars)$ .

We conclude: The assertion  $(*)$  is true :-)

The MOP-Solution:

$$
\mathcal{D}^*[v] = \bigsqcup \{ \llbracket \pi \rrbracket^{\sharp} \ D_{\top} \mid \pi : start \rightarrow^* v \}
$$

where  $D_{\top} x = \top$   $(x \in Vars)$ .

By (∗), we have for all initial states *s* and all program executions  $\pi$  which reach  $v$ :

 $(\llbracket \pi \rrbracket s) \Delta (\mathcal{D}^*[v])$ 

The MOP-Solution

$$
\mathcal{D}^*[v] = \bigsqcup \{ \llbracket \pi \rrbracket^{\sharp} \ D_{\top} \mid \pi : start \rightarrow^* v \}
$$

where  $D_{\top} x = \top$   $(x \in Vars)$ .

By (∗), we have for all initial states *s* and all program executions  $\pi$  which reach  $v$ :

 $(\llbracket \pi \rrbracket s) \Delta (\mathcal{D}^*[v])$ 

In order to approximate the MOP, we use our constraint system :-))

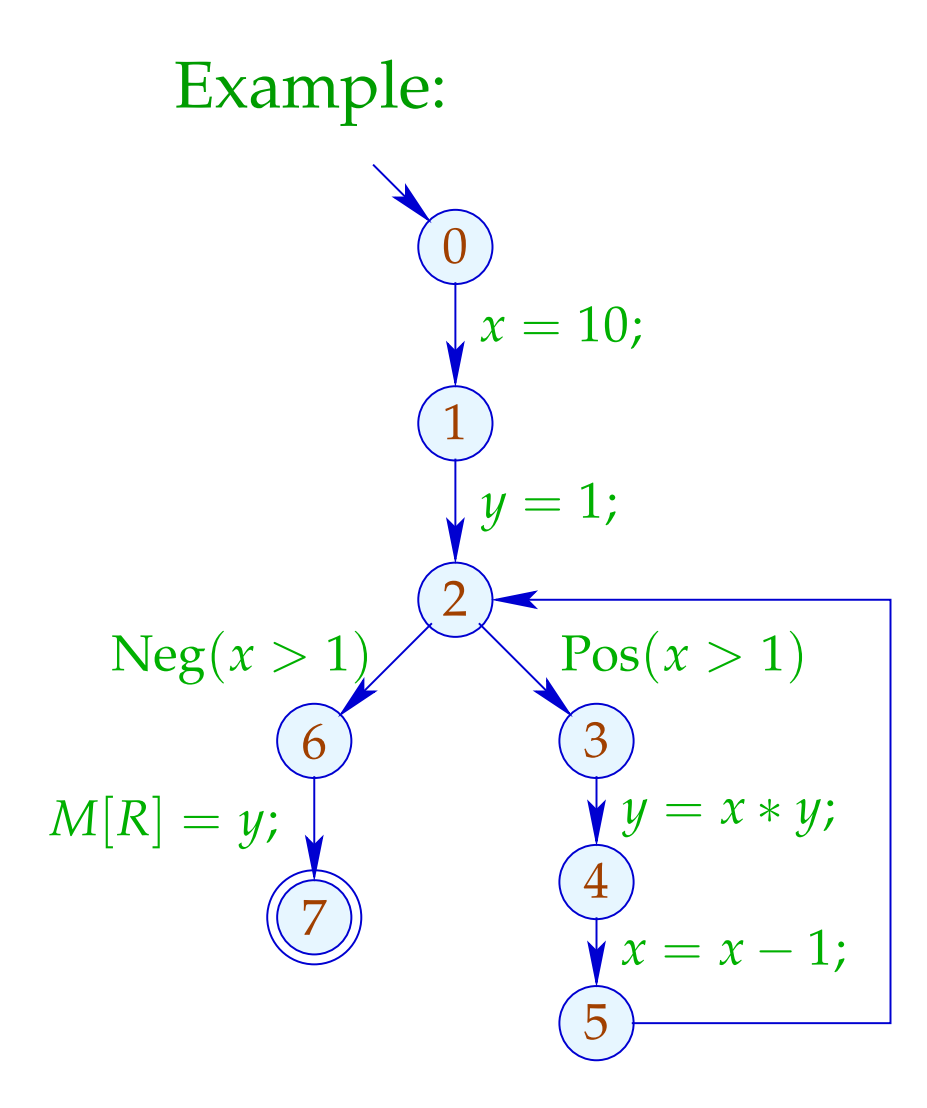

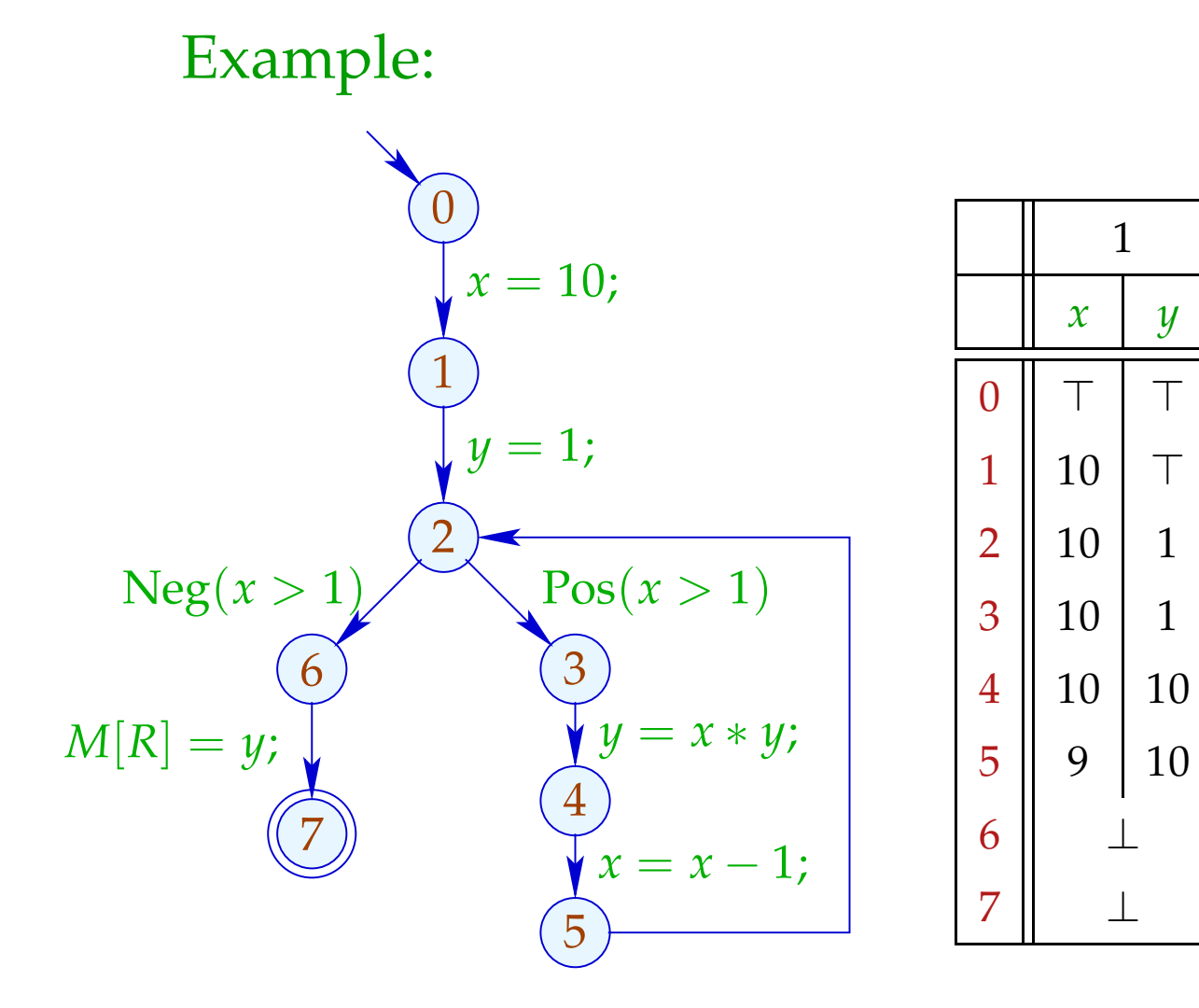

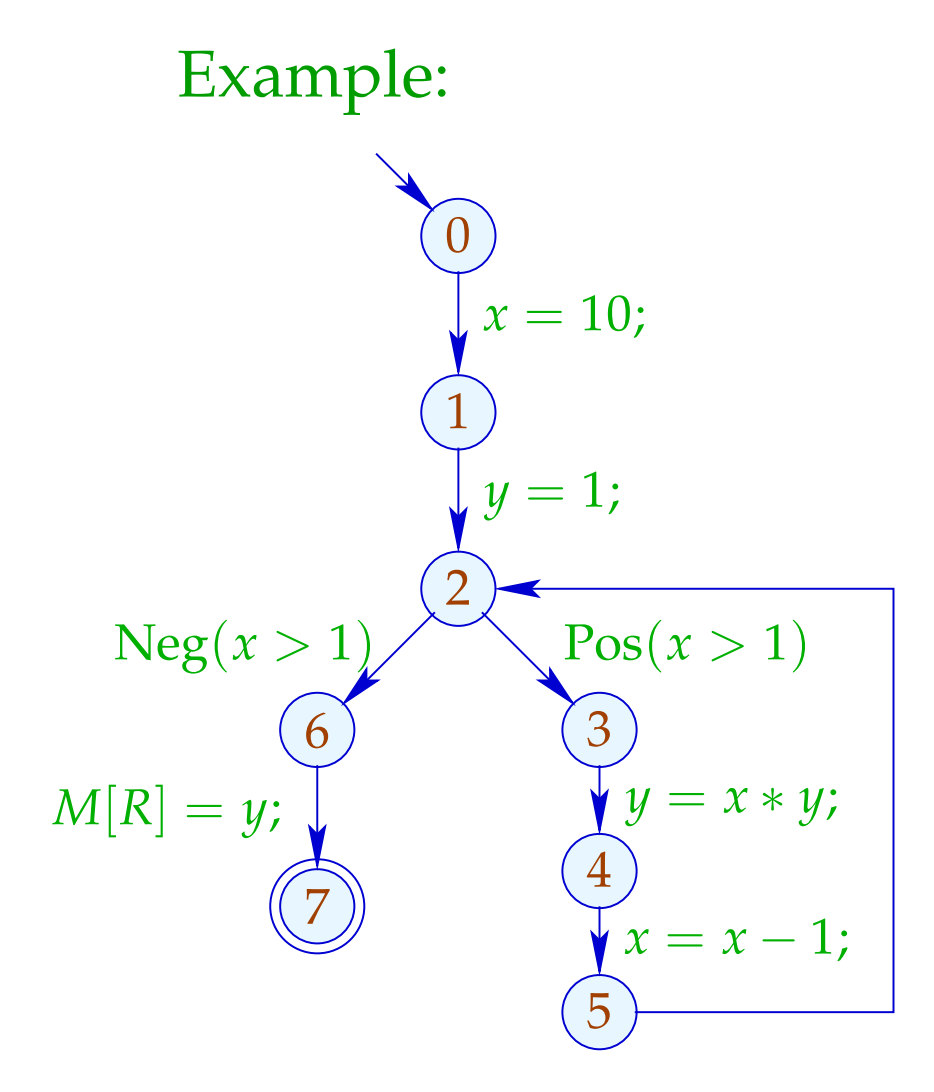

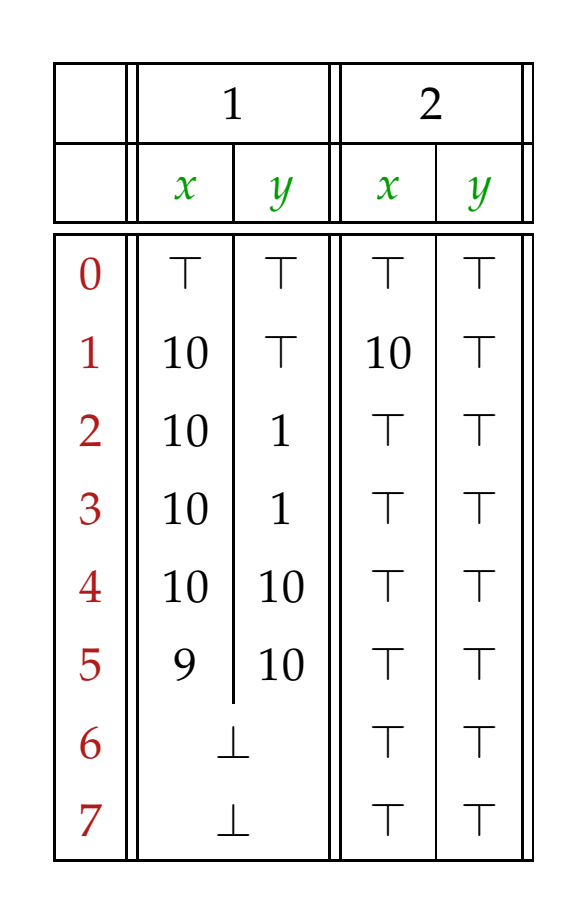

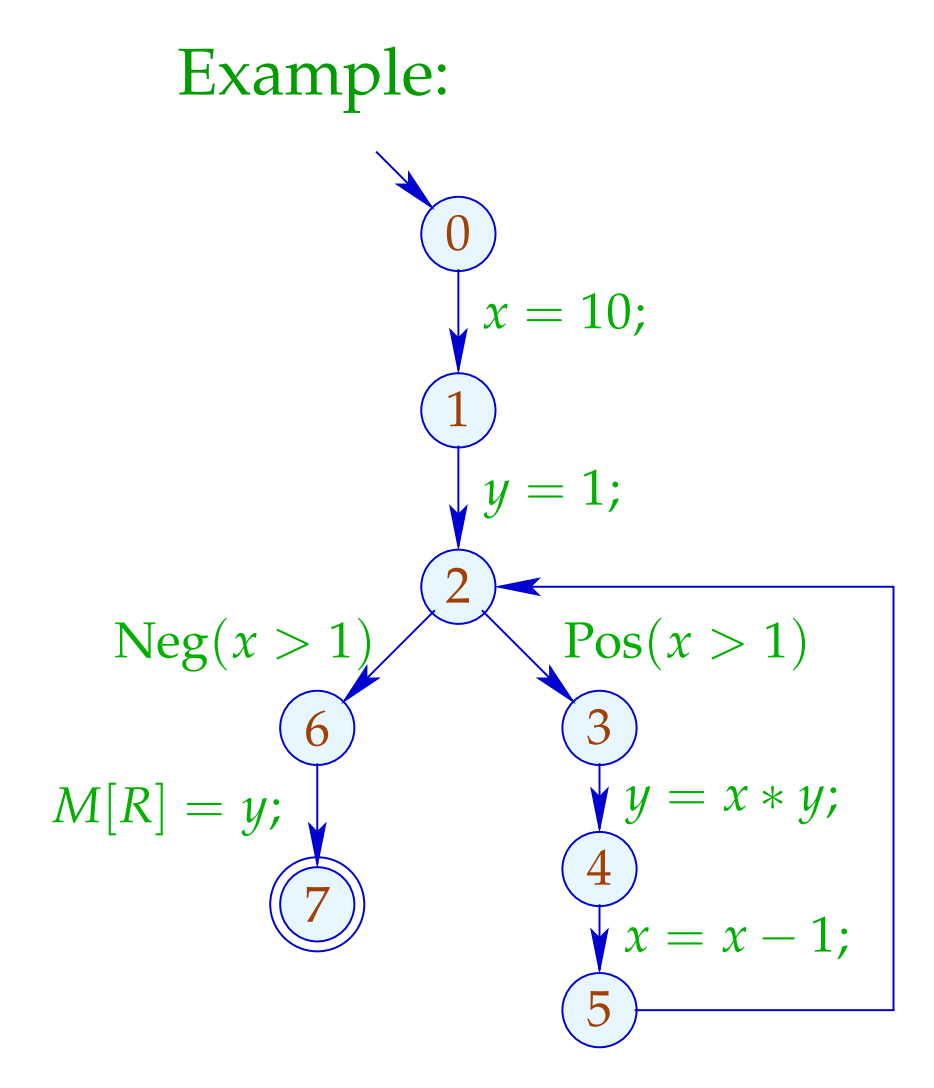

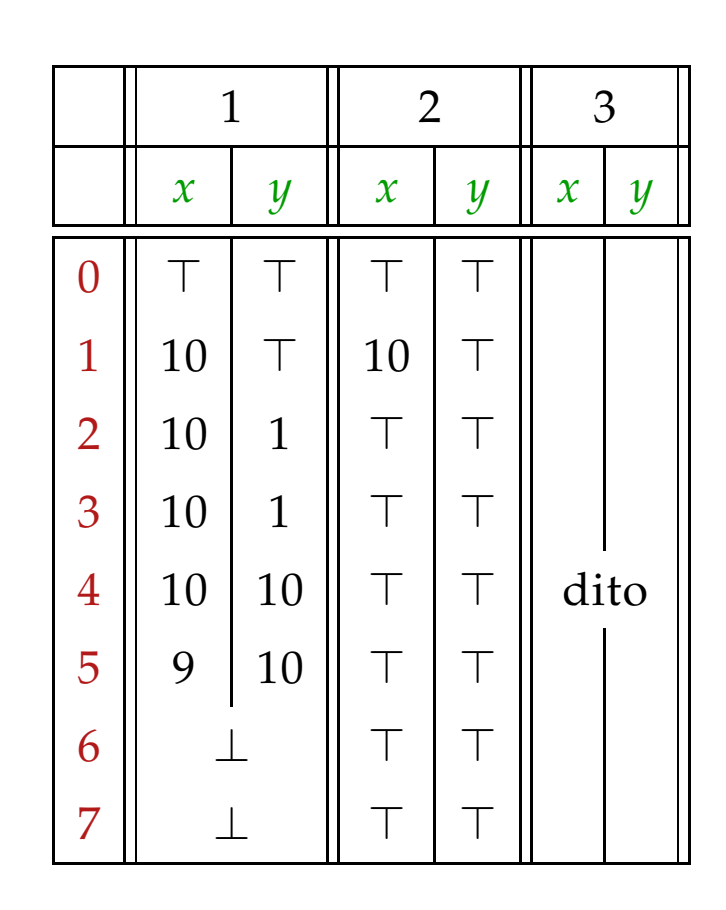

# Conclusion:

Although we compute with concrete values, we fail to compute everything :-(

The fixpoint iteration, at least, is guaranteed to terminate:

For *n* program points and *m* variables, we maximally need:  $n \cdot (m+1)$  rounds :-)

# Warning:

The effects of edge are not distributive !!!

Counter Example: 
$$
f = [x = x + y]
$$
 <sup>$\sharp$</sup> 

Let 
$$
D_1 = \{x \mapsto 2, y \mapsto 3\}
$$
  
\n
$$
D_2 = \{x \mapsto 3, y \mapsto 2\}
$$
\n
$$
\text{Dann } f D_1 \sqcup f D_2 = \{x \mapsto 5, y \mapsto 3\} \sqcup \{x \mapsto 5, y \mapsto 2\}
$$
\n
$$
= \{x \mapsto 5, y \mapsto \top\}
$$
\n
$$
\neq \{x \mapsto \top, y \mapsto \top\}
$$
\n
$$
= f \{x \mapsto \top, y \mapsto \top\}
$$
\n
$$
= f (D_1 \sqcup D_2)
$$
\n
$$
\therefore ((
$$

We conclude:

The least solution  $\mathcal D$  of the constraint system in general yields only an upper approximation of the MOP, i.e.,

 $\mathcal{D}^*[\overline{v}] \ \ \sqsubseteq \ \ \mathcal{D}[\overline{v}]$ 

We conclude:

The least solution  $\mathcal D$  of the constraint system in general yields only an upper approximation of the MOP, i.e.,

$$
\mathcal{D}^* [v] \ \sqsubseteq \ \mathcal{D} [v]
$$

As an upper approximation,  $\mathcal{D}[v]$  nonetheless describes the result of every program execution  $\pi$  which reaches  $v$ :

 $(\llbracket \pi \rrbracket (\rho, \mu)) \Delta (\mathcal{D}[v])$ 

whenever  $\left[\pi\right](\rho,\mu)$  is defined ;-)

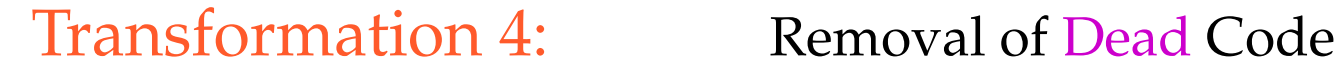

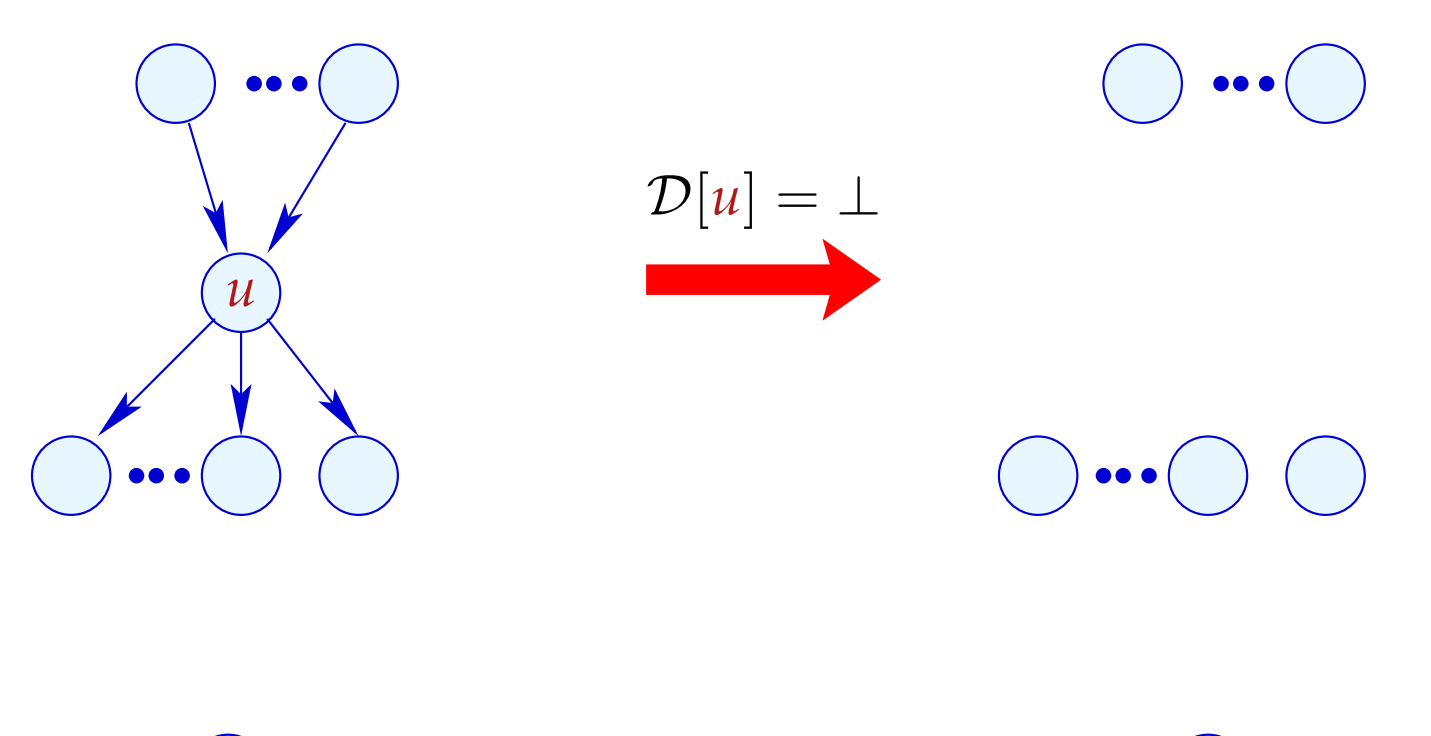

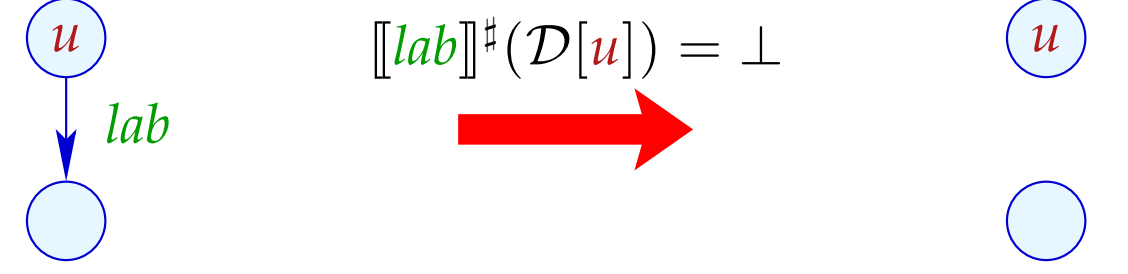

Transformation 4 (cont.): Removal of Dead Code

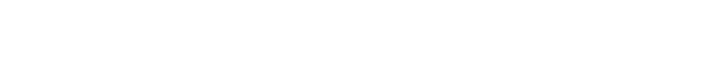

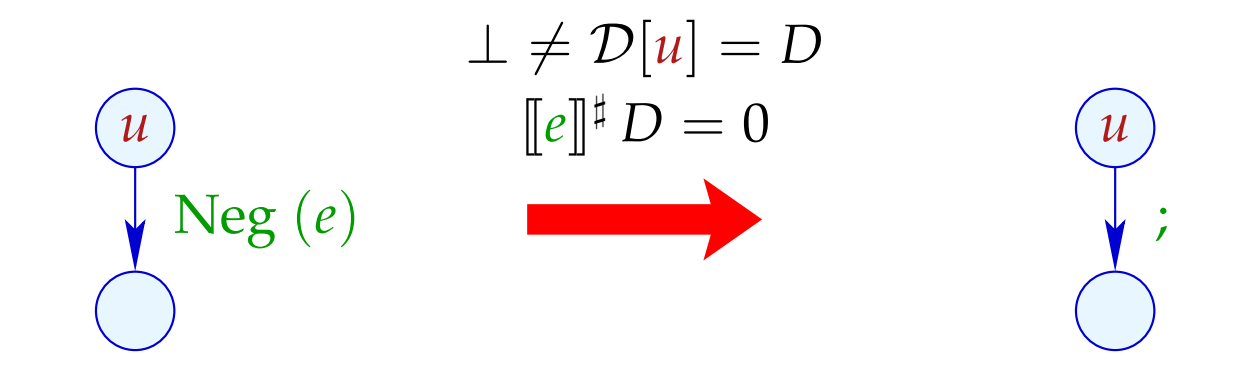

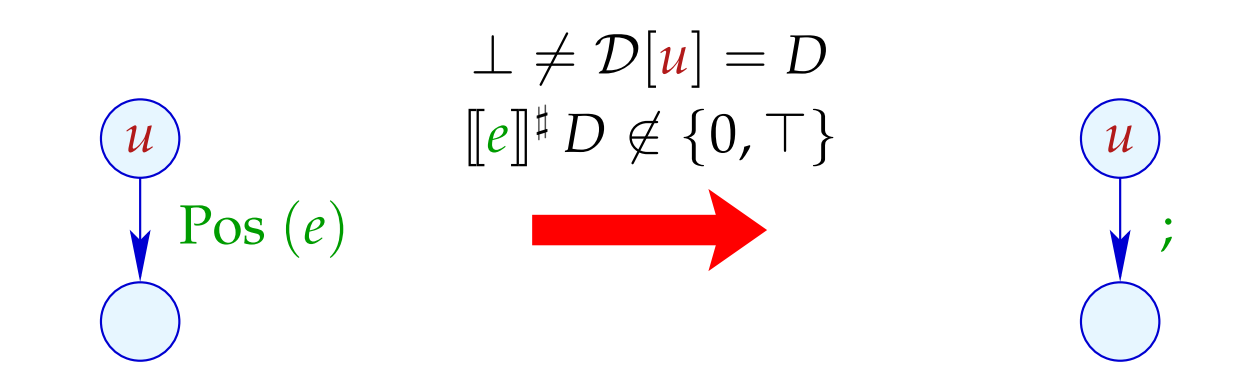

## Transformation 4 (cont.): Simplified Expressions

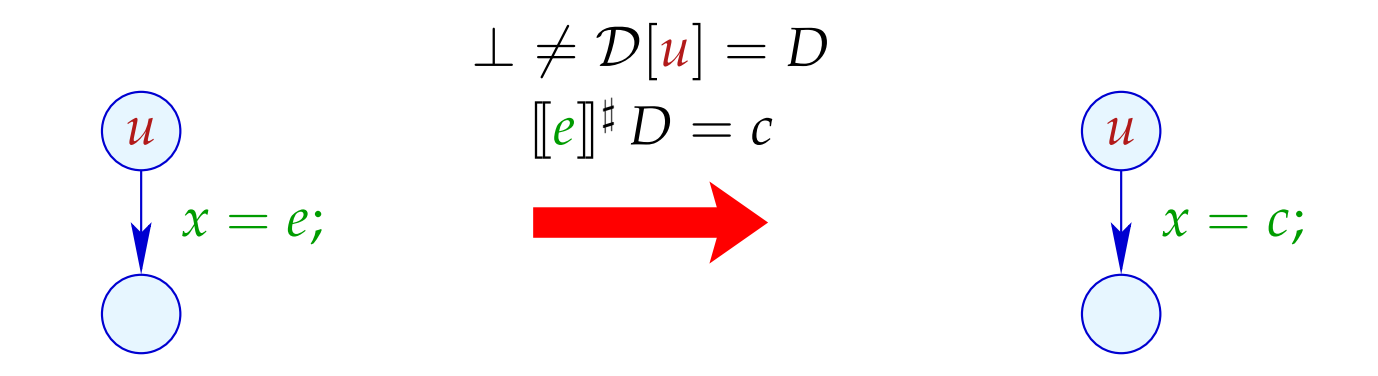